## Cheatography

## MongoDB Cheat Sheet

by Ovidiu Anicai [\(ovi\\_mihai\)](http://www.cheatography.com/ovi-mihai/) via [cheatography.com/4776/cs/916/](http://www.cheatography.com/ovi-mihai/cheat-sheets/mongodb)

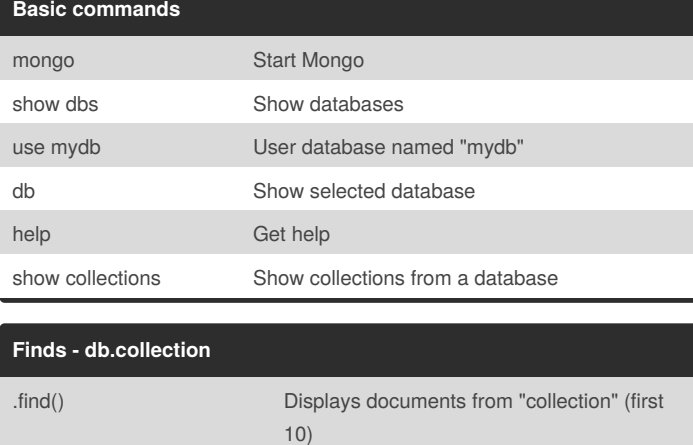

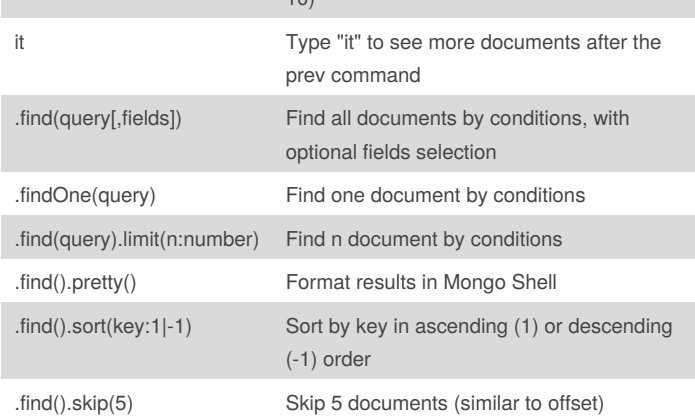

## **Modify - db.collection**

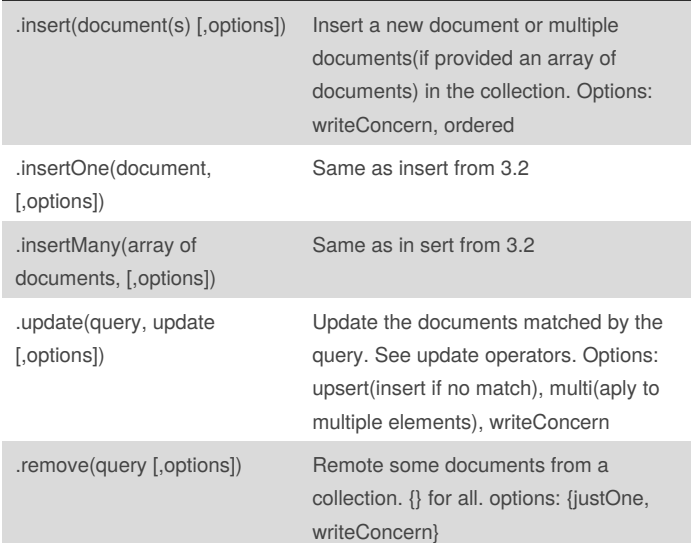

## **Modify - db.collection (cont)**

.deleteOne(query), deleteMany(query) Similar to remove

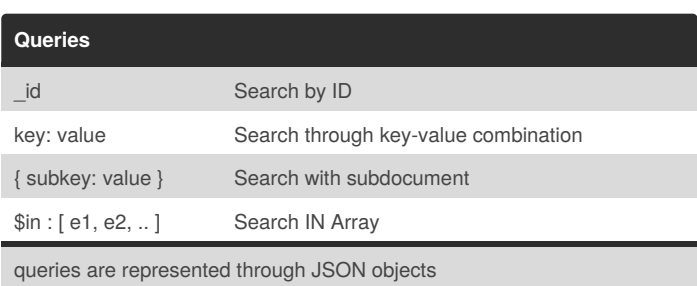

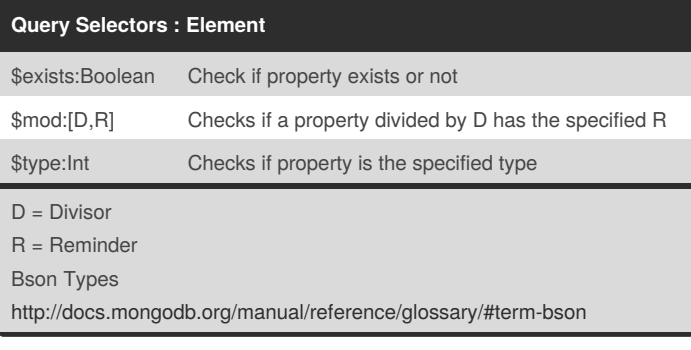

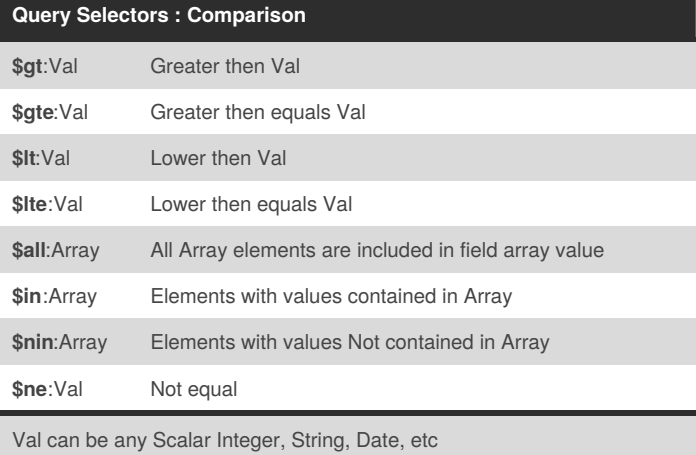

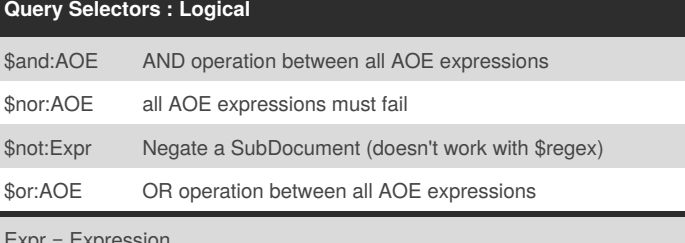

Expr = Expression

AOE = Array Of Expressions

( eg: Expression = price : 20 )

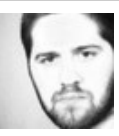

By **Ovidiu Anicai** (ovi\_mihai) [cheatography.com/ovi-mihai/](http://www.cheatography.com/ovi-mihai/) [0v1.ro](http://0v1.ro)

Published 27th March, 2013. Last updated 10th May, 2016. Page 1 of 1.

Sponsored by **ApolloPad.com** Everyone has a novel in them. Finish Yours! <https://apollopad.com>